# **KT Abrechnung | Stammdaten**

Hinterlegen Sie bei Bedarf weitere Informationen zur Abrechnung, Genehmigungspflicht und Kostenfindung.

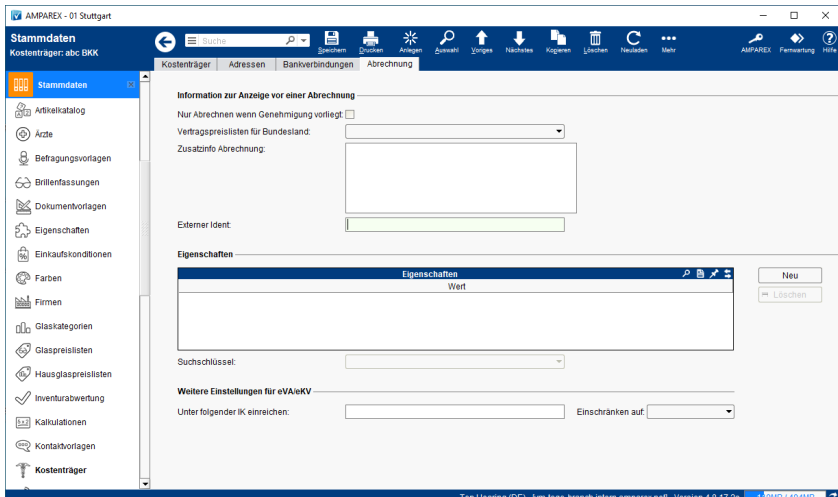

## Funktionsleiste

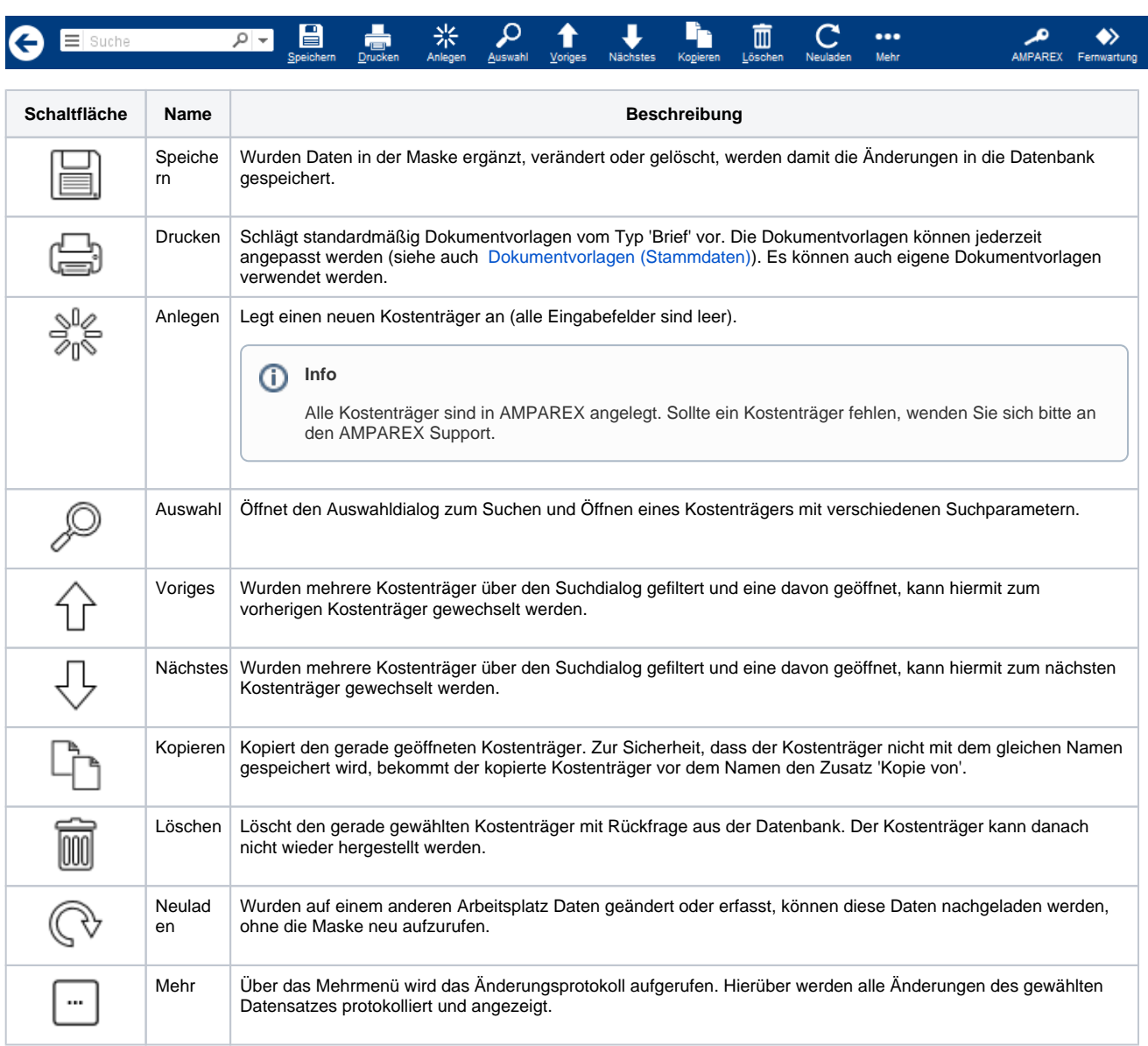

## **KT Abrechnung | Stammdaten**

## Maskenbeschreibung

### **Information zur Anzeige von einer Abrechnung**

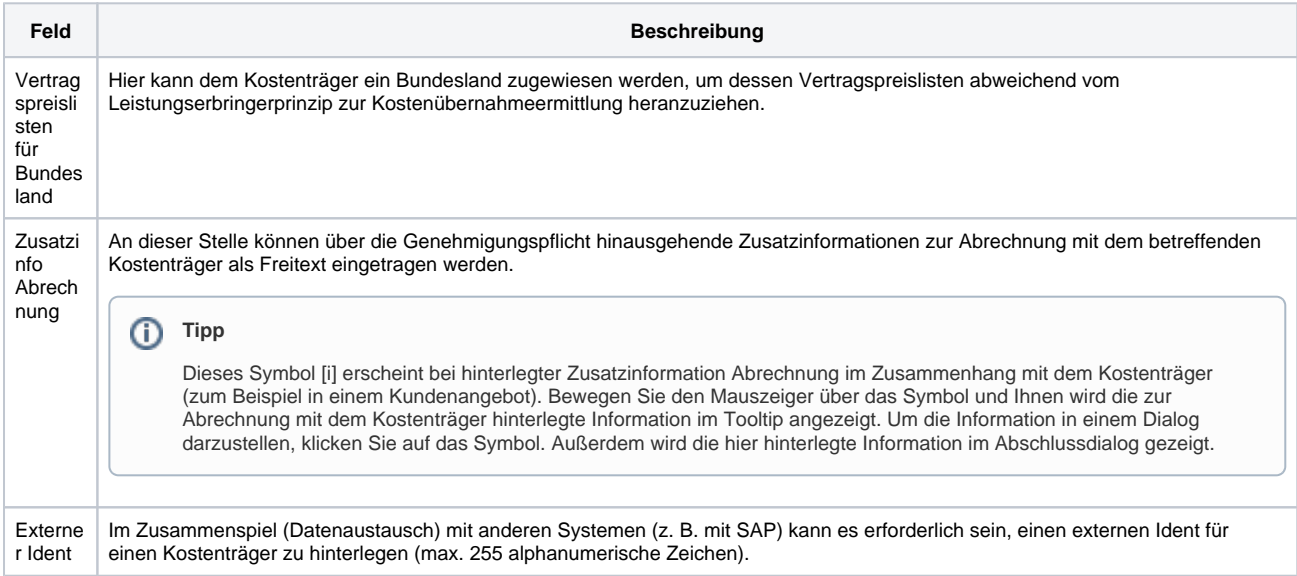

### **Eigenschaften**

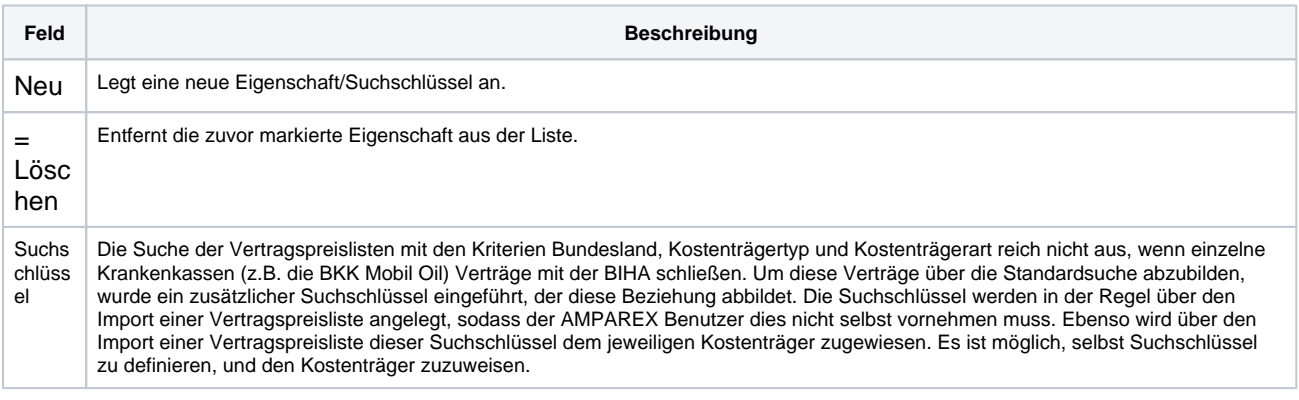

#### **Weitere Einstellungen für eVA/eKV**

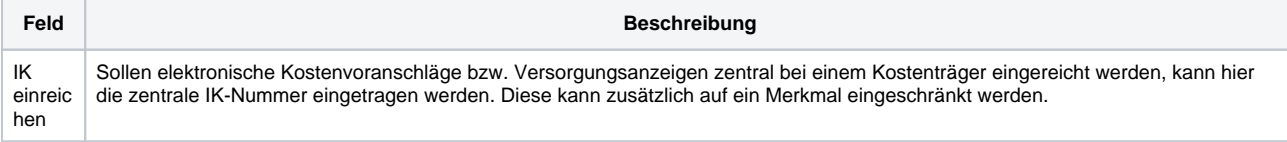